# Package 'sociome'

<span id="page-0-0"></span>October 21, 2021 Type Package Title Operationalizing Social Determinants of Health Data for Researchers Version 2.1.0 Maintainer Nik Krieger <nk@case.edu> Description Accesses raw data via API and calculates social determinants of health measures for user-specified locations in the US, returning them in tidyverse- and sf-compatible data frames. License MIT + file LICENSE BugReports <https://github.com/NikKrieger/sociome/issues> **Depends**  $R (= 3.3.0)$ **Imports** censusapi, dplyr  $(>= 1.0.1)$ , magrittr  $(>= 1.5)$ , mice  $(>= 1.5)$ 3.10.0.1), psych, purrr ( $>= 0.3.4$ ), rlang ( $>= 0.4.7$ ), stringr  $(>= 1.4.0)$ , tidycensus  $(>= 1.0)$ , tidyr  $(>= 1.1.0)$ **Suggests** USpopcenters, cluster, geosphere, ggplot2 ( $> = 3.3.2$ ), sf ( $> =$ 0.9-7), test that  $(>= 2.3.2)$ , tibble  $(>= 3.0.3)$ , tigris  $(>= 0.95)$ 1.0), units Encoding UTF-8 LazyData true RoxygenNote 7.1.2 NeedsCompilation no Author Nik Krieger [aut, cre], Jarrod Dalton [aut], Cindy Wang [aut], Adam Perzynski [aut], National Institutes of Health/National Institute on Aging [fnd] (The development of this software package was supported by a research grant from the National Institutes of Health/National Institute on Aging, (Principal Investigators: Jarrod E. Dalton, PhD and Adam T. Perzynski, PhD; Grant Number: 5R01AG055480-02). All of its contents are solely the responsibility of the authors and do not necessarily

represent the official views of the NIH.)

<span id="page-1-0"></span>Repository CRAN Date/Publication 2021-10-21 09:10:01 UTC

# R topics documented:

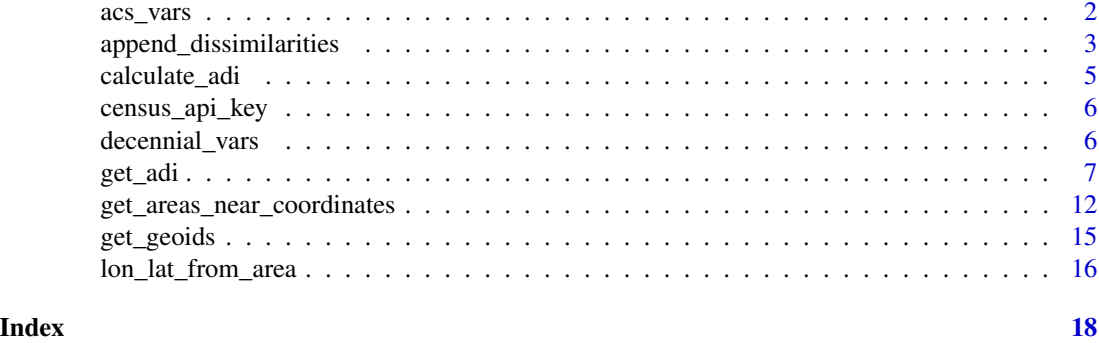

<span id="page-1-1"></span>acs\_vars *ACS variable names for ADI and ADI-3 calculation*

#### Description

A dataset of the ACS variable names used to calculate the Area Deprivation Index (ADI) and Berg Indices (ADI-3).

#### Usage

acs\_vars

### Format

A ['tibble'][tibble::tibble] with 139 rows and 10 variables:

variable ACS variable name

description Brief description of the data the variable contains

- set1 Logical, indicating the variables to be used when calculating ADI and ADI-3 using the 1- or 3-year estimates from 2011 and later or when using the 5-year estimates from 2012 or later
- set2 Logical, indicating the variables to be used when calculating ADI and ADI-3 at the block group level using the 2015 or 2016 estimates
- set3 Logical, indicating the variables to be used when calculating ADI using the 2011 5-year estimates
- set4 Logical, indicating the variables to be used when calculating ADI and ADI-3 using the 2010 1- or 3-year estimates
- set5 Logical, indicating the variables to be used when calculating ADI and ADI-3 using the 2010 5-year estimates
- <span id="page-2-0"></span>set6 Logical, indicating the variables to be used when calculating ADI and ADI-3 using the 2008 or 2009 1-year estimates
- set7 Logical, indicating the variables to be used when calculating ACS estimates not previously mentioned, including the 2009 5-year estimates
- dec2010 Logical, indicating the variables to use in conjunction with the few actual 2010 decennial census variables when running  $get\_adi(year = 2010, dataset = "decennial")$

Note that not all year/estimate combinations are currently supported by the census API and/or tidycensus, and some may never be supported.

#### See Also

[decennial\\_vars](#page-5-1)

append\_dissimilarities

*Append list columns of Gower's distances and sampling weights to a data frame*

# Description

Runs [cluster::daisy\(\)](#page-0-0) on a data frame, breaks up the columns of the resulting dissimilarity into a list, and adds this list to the data frame as a list column. In addition or instead, it adds a transformed version of the dissimilarity list, which can be used as sampling weights.

### Usage

```
append_dissimilarities(
  data,
  \text{cols} = \text{dplyr}::\text{everything}(),dissimilarity_measure_name = "dissimilarities",
  sampling_weight_name = "sampling_weights",
  metric = "gower",...
\lambda
```
#### Arguments

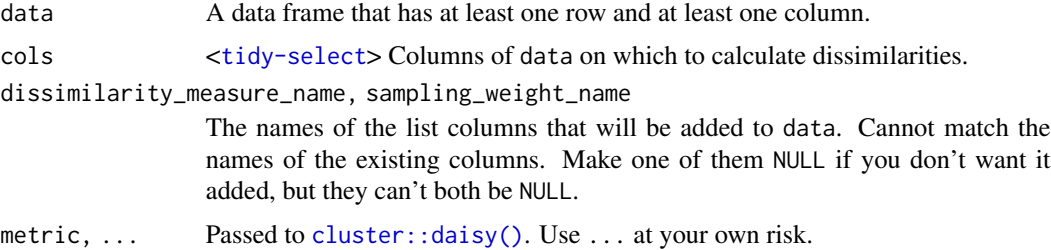

#### Details

All columns are fed to [cluster::daisy\(\)](#page-0-0) by default, but the user can select which ones using the cols argument.

Once the full dissimilarity matrix is obtained, the columns are separated into a list via  $a$ split() and appended to data. Each element of the list is therefore a [double](#page-0-0) vector with [nrow\(](#page-0-0)data) values. For any given row, its dissimilarity vector represents the row's dissimilarity to every row.

The optional/alternative "sampling weight" column is a transformed version of the dissimilarity list: 1. All dissimilarity measures of 0 are replaced with the next smallest dissimilarity value in the vector. In effect, this means that a row's dissimilarity to itself (and any rows identical to it) is replaced with the dissimilarity value of its next most similar row. (Exception: if all elements are 0, all of them are replaced with 1). 2. Then the reciprocal of each element is taken so that larger values represent greater similarity. 3. Each element is divided by the sum of the vector, which standardizes the elements to add to 1.

Requires the package cluster to be installed.

# Value

A data frame, specifically the data argument with one or two more columns added to the end.

#### Examples

```
# Running this on all mtcars columns
mtdissim <- append_dissimilarities(mtcars)
# Therefore, these numbers represent the dissimilarity of each row to the
# fifth row:
mtdissim$dissimilarities[[5]]
# And these are the dissimilarities' corresponding sampling weights:
mtdissim$sampling_weights[[5]]
# Now we run it on mtcars without the wt and qsec colums so that we purposely
# end up with some duplicate rows (the first and second).
mtdissim_dup <- append_dissimilarities(mtcars, cols = !c(wt, qsec))
# These represent each row's dissimilarity to its first row.
# Since we specifically told it not to take wt and qsec into account, the
# first two rows are identical. Therefore, both values are zero.
mtdissim_dup$dissimilarities[[1]]
# Here are the corresponding sampling weights. Notice that the first two
# rows' sampling weights are the same as the sampling weight of row 30, which
# is the next most similar row.
mtdissim_dup$sampling_weights[[1]]
```
<span id="page-3-0"></span>

<span id="page-4-1"></span><span id="page-4-0"></span>

#### Description

Calculate the Area Deprivation Index and Berg Indices (ADI-3) using decennial US census or American Community Survey (ACS) variables.

#### Usage

```
calculate_adi(data_raw, keep_indicators = FALSE, seed = NA)
```
#### Arguments

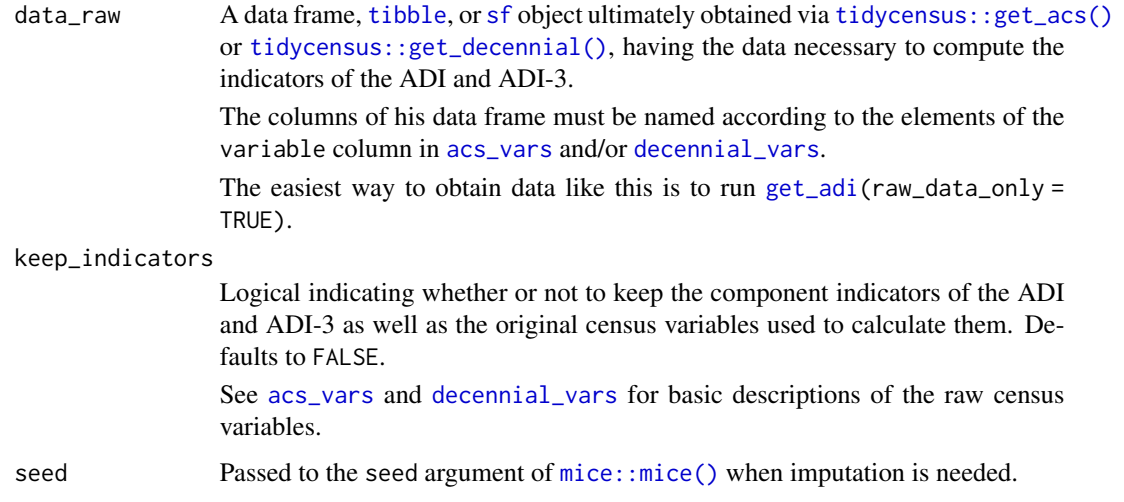

# Details

The function [get\\_adi\(\)](#page-6-1) calls this function by default as its final step, but some users may want to calculate ADI and ADI-3 values for different combinations of areas in a given data set. [get\\_adi\(](#page-6-1)raw\_data\_only = TRUE) returns the raw census data used to calculate ADI and ADI-3. Users may select subsets of such a data set and pipe them into calculate\_adi().

This function discerns what kind of census data that data contains (ACS, or one of the decennial censuses) by checking for the existence of key variables unique to each kind of data set.

Areas listed as having zero households are excluded from ADI and ADI-3 calculation. Their resulting ADIs and ADI-3s will be NA.

If calling this function directly (i.e., not via  $get\_adi()$ ) on a data set that contains median household income (B19013\_001) and does not contain median family income (B19113\_001), median household income will be used in place of median family income, with a warning(). See the "Missingness and imputation" section of [get\\_adi\(\)](#page-6-1).

# <span id="page-5-0"></span>Value

A [tibble](#page-0-0) (or [sf](#page-0-0)) with the same number of rows as data. Columns include GEOID, NAME, ADI, Financial Strength, Economic\_Hardship\_and\_Inequality, and Educational\_Attainment. Further columns containing the indicators and raw values will also be present if keep\_indicators = TRUE.

#### See Also

For more information, see [get\\_adi\(\)](#page-6-1), especially the sections titled ADI and ADI-3 factor loadings and Missingness and imputation.

#### Examples

```
## Not run:
# Wrapped in \dontrun{} because these examples require a Census API key.
raw_census <- get_adi("state", year = 2017, raw_data_only = TRUE)
calculate_adi(raw_census)
calculate_adi(raw_census, keep_indicators = TRUE)
## End(Not run)
```
<span id="page-5-2"></span>census\_api\_key *Census API Key installer*

# Description

See [tidycensus::census\\_api\\_key\(\)](#page-0-0).

<span id="page-5-1"></span>decennial\_vars *Decennial census variable names for ADI calculation*

#### Description

A dataset of the decennial census variable names used to calculate the Area Deprivation Index (ADI) and the Berg Indices (ADI-3).

#### Usage

decennial\_vars

#### <span id="page-6-0"></span>get\_adi 7

# Format

A [tibble](#page-0-0) with 137 rows and 4 variables:

variable Decennial census variable name

sumfile The summary tape file of the decennial census variable

year The year of the decennial census variable

description Brief description of the data the variable contains

# See Also

[acs\\_vars](#page-1-1)

#### <span id="page-6-1"></span>get\_adi *Get Area Deprivation Index (ADI) and Berg Indices (ADI-3)*

# Description

Returns the ADI and ADI-3 of user-specified areas.

#### Usage

```
get_adi(
  geography,
  state = NULL,
  county = NULL,geoid = NULL,
  zcta = NULL,
  year,
  dataset = c("acs5", "acs3", "acs1", "decennial"),
  geometry = FALSE,
  shift_geo = FALSE,
  keep_indicators = FALSE,
  raw_data_only = FALSE,
  cache_tables = TRUE,
  key = NULL,seed = NA,
  ...
)
```
# Arguments

geography A character string denoting the level of census geography whose ADIs and ADI-3s you'd like to obtain. Must be one of c("state","county","tract","block group","zcta"). Required.

<span id="page-7-0"></span>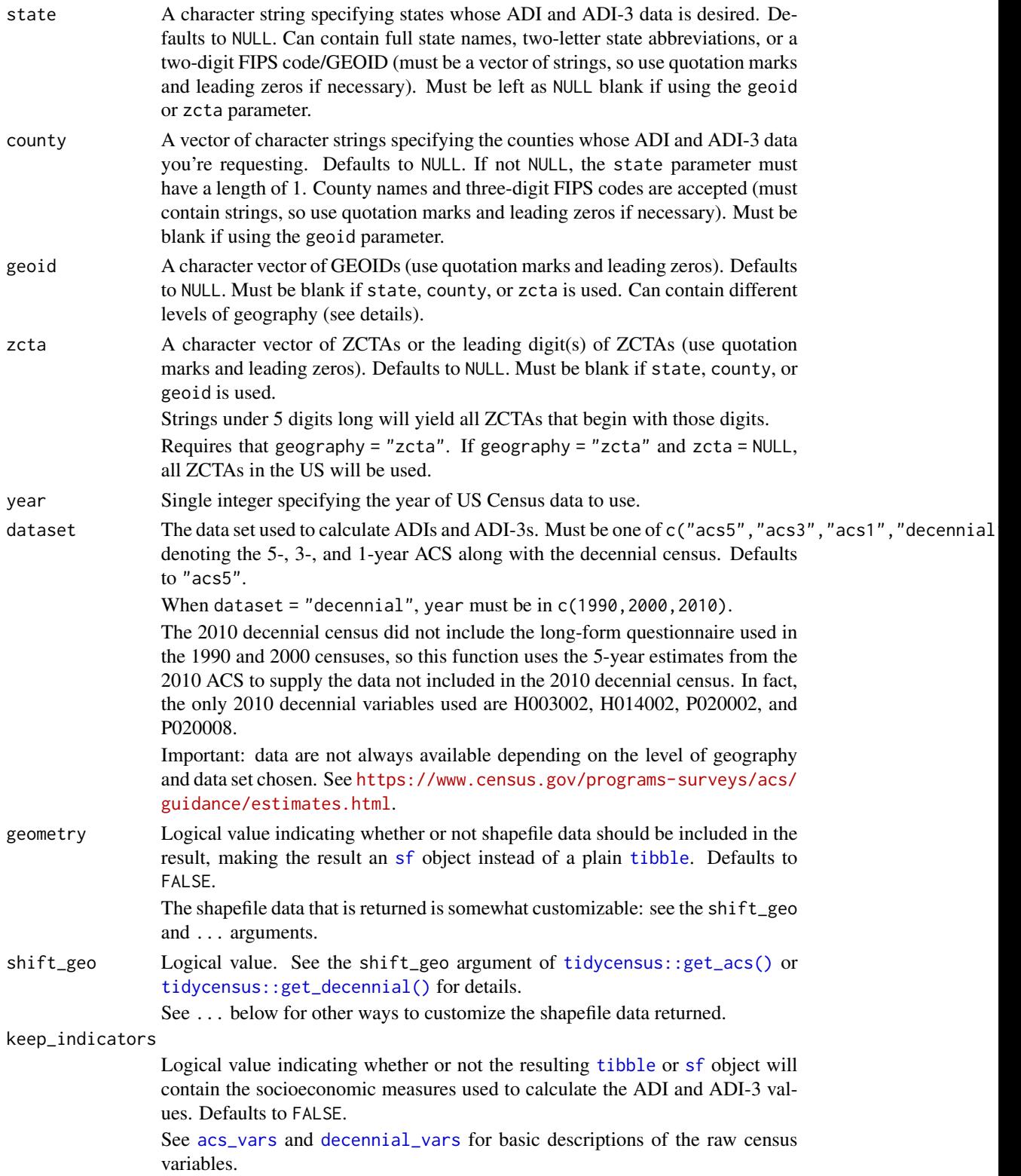

#### <span id="page-8-0"></span>get\_adi 9

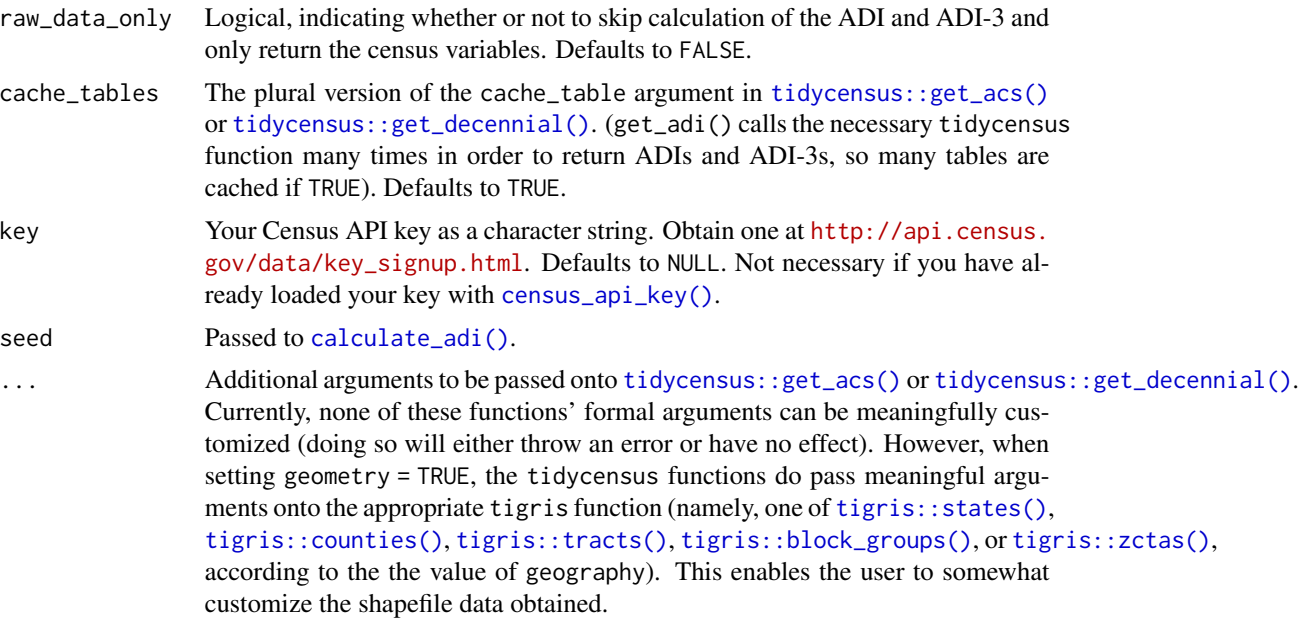

# Details

Returns a [tibble](#page-0-0) or [sf](#page-0-0) object of the Area Deprivation Indices (ADIs) and Berg Indices (ADI-3s) of user-specified locations in the United States, utilizing US Census data. Locations that are listed as having zero households are excluded from ADI and ADI-3 calculation: their ADI and ADI-3 values will be NA.

#### Value

If geometry = FALSE, (the default) a [tibble](#page-0-0). If geometry = TRUE is specified, an [sf](#page-0-0).

### Reference area

The concept of "reference area" is important to understand when using this function. The algorithm that produced the original ADIs employs factor analysis. As a result, the ADI is a relative measure; the ADI of a particular location is dynamic, varying depending on which other locations were supplied to the algorithm. In other words, **ADI will vary depending on the reference area** you specify.

For example, the ADI of Orange County, California is *x* when calculated alongside all other counties in California, but it is *y* when calculated alongside all counties in the US. The get\_adi() function enables the user to define a **reference area** by feeding a vector of GEOIDs to its geoid parameter (or alternatively for convenience, states and/or counties to state and county). The function then gathers data from those specified locations and performs calculations using their data alone.

The Berg Indices (ADI-3) were developed with this principle of relativity in mind, and as such there is no set of seminal ADI-3 values. Thus, the terms "Berg Indices" and "ADI-3" refer more nearly to any values generated using the algorithm employed in this package.

Areas listed as having zero households are excluded from the reference area, and their ADI and ADI-3 values will be NA.

#### <span id="page-9-0"></span>The geoid parameter

Elements of geoid can represent different levels of geography, but they all must be either 2 digits (for states), 5 digits (for counties), 11 digits (for tracts), or 12 digits (for block groups). It must contain character strings, so use quotation marks as well as leading zeros where applicable.

#### ADI and ADI-3 factor loadings

The returned [tibble](#page-0-0) or [sf](#page-0-0) is of class adi, and it contains an attribute called loadings, which contains a tibble of the PCA loadings of each factor. This is accessible through [attr](#page-0-0)(name of tibble, "loadings").

#### Missingness and imputation

While this function allows flexibility in specifying reference areas (see the Reference area section above), data from the US Census are masked for sparsely populated places, resulting in many missing values.

Imputation is attempted via  $m$ ice:: $m$ ice(m = 1, maxit = 50, method = "pmm", seed = seed). If imputation is unsuccessful, an error is thrown, but the dataset of indicators on which imputation was unsuccessful is available via [rlang::last\\_error\(\)](#page-0-0)\$adi\_indicators and the raw census data are available via [rlang::last\\_error\(\)](#page-0-0)\$adi\_raw\_data. The former excludes areas with zero households, but the latter includes them.

One of the indicators of both ADI and the Financial Strength component of ADI-3 is median family income, but methodological issues with the 2015 and 2016 ACS have rendered this variable unavailable at the block group level for those years. When requested, this function will use median household income in its place, with a warning(). See [https://www.census.gov/programs-surveys/](https://www.census.gov/programs-surveys/acs/technical-documentation/user-notes/2016-01.html) [acs/technical-documentation/user-notes/2016-01.html](https://www.census.gov/programs-surveys/acs/technical-documentation/user-notes/2016-01.html).

# API-related error handling

Depending on user input, this function may call its underlying functions ([tidycensus::get\\_acs\(\)](#page-0-0) or [tidycensus::get\\_decennial\(\)](#page-0-0)) many times in order to accommodate their behavior. When these calls are broken up by state or by state and county, a message is printed indicating the state or state and county whose data is being pulled. These calls are wrapped in [purrr::insistently\(purrr::rate\\_delay\(\)](#page-0-0), quiet meaning that they are attempted over and over until success, and tidycensus error messages are printed as they occur.

#### Warnings and disclaimers

Please note that this function calls data from US Census servers, so execution may take a long time depending on the user's internet connection and the amount of data requested.

For advanced users, if changing the dataset argument, be sure to know the advantages and limitations of the 1-year and 3-year ACS estimates. See [https://www.census.gov/programs-surveys/](https://www.census.gov/programs-surveys/acs/guidance/estimates.html.) [acs/guidance/estimates.html.](https://www.census.gov/programs-surveys/acs/guidance/estimates.html.) for details.

#### Examples

```
## Not run:
# Wrapped in \dontrun{} because all these examples take >5 seconds
```
#### get\_adi 11

```
# and require a Census API key.
# ADI of all census tracts in Cuyahoga County, Ohio
get_adi(geography = "tract", year = 2017, state = "OH", county = "Cuyahoga")
# ADI and ADI-3 of all counties in Connecticut, using the 2014 ACS1 survey.
# Returns a warning because there are only 8 counties.
# A minimum of 30 locations is recommended.
get_adi(geography = "county", state = "CT", year = 2014, dataset = "acs1")
# Areas with zero households will have an ADI and ADI-3 of NA:
queens <-
 get_adi(
    "tract",
   year = 2017,
   state = "NY",
   county = "Queens",
   keep_indicators = TRUE,
   geometry = TRUE
 )
queens %>%
 dplyr::as_tibble() %>%
 dplyr::select(GEOID, NAME, ADI, households = B11005_001) %>%
 dplyr::filter(is.na(ADI) | households == 0) %>%
 print(n = Inf)# geoid argument allows for highly customized reference populations.
# ADI of all census tracts in the GEOIDs stored in "delmarva" below:
# Notice the mixing of state- ("10") and county-level GEOIDs (the others).
delmarva_geoids <- c("10", "51001", "51131", "24015", "24029", "24035",
                     "24011", "24041", "24019", "24045", "24039", "24047")
delmarva <-
 get_adi(
   geography = "tract",
   geoid = delmarva_geoids,
   dataset = "acs5",year = 2009,
   geometry = TRUE
 )
# Demonstration of geom_sf() integration:
require(ggplot2)
# The na.value argument changes the fill of NA ADI areas.
delmarva %>% ggplot() + geom_sf(aes(fill = ADI), lwd = 0)
# Setting direction = -1 makes the less deprived areas the lighter ones
# The argument na.value changes the color of zero-household areas
queens %>%
 ggplot() +
 geom_s f(aes(fill = ADI), lwd = 0) +scale_fill_viridis_c(na.value = "red", direction = -1)
```

```
# Obtain factor loadings:
attr(queens, "loadings")
## End(Not run)
```
get\_areas\_near\_coordinates

*Make a tibble of census areas closest to a user-specified center*

# <span id="page-11-1"></span>Description

Returns a [tibble](#page-0-0) containing the census areas whose centers of population are closest to some userspecified center. To specify the center, the user can manually enter longitude/latitude coordinates or use the helper function [lon\\_lat\\_from\\_area\(\)](#page-15-1) to automatically grab the longitude/latitude coordinates of the center of population of an area. The cutoff point for how many areas will be return depends on the function used.

### Usage

```
areas_in_radius(
  geography = c("state", "county", "tract", "block group"),
  center = lon_lat_from_area(state = "DC"),
  radius = 5,
  units = "miles",
  measure_from = "center of population",
  year = 2010,
  distance_fun = geosphere::distVincentyEllipsoid,
  batch_size = 50L
\mathcal{L}closest_n_areas(
  geography = c("state", "county", "tract", "block group"),
  center = lon_lat_from_area(state = "DC"),
  n = 50,
  measure_from = "center of population",
  year = 2010,distance_fun = geosphere::distVincentyEllipsoid,
  units = NULL,
  batch_size = 50L
)
closest_population(
  geography = c("state", "county", "tract", "block group"),
  center = lon_lat_from_area(state = "DC"),
  population = 1e+06,
  measure_from = "center of population",
  year = 2010,
```

```
distance_fun = geosphere::distVincentyEllipsoid,
  units = NULL,
  batch_size = 50L
\mathcal{L}
```
# Arguments

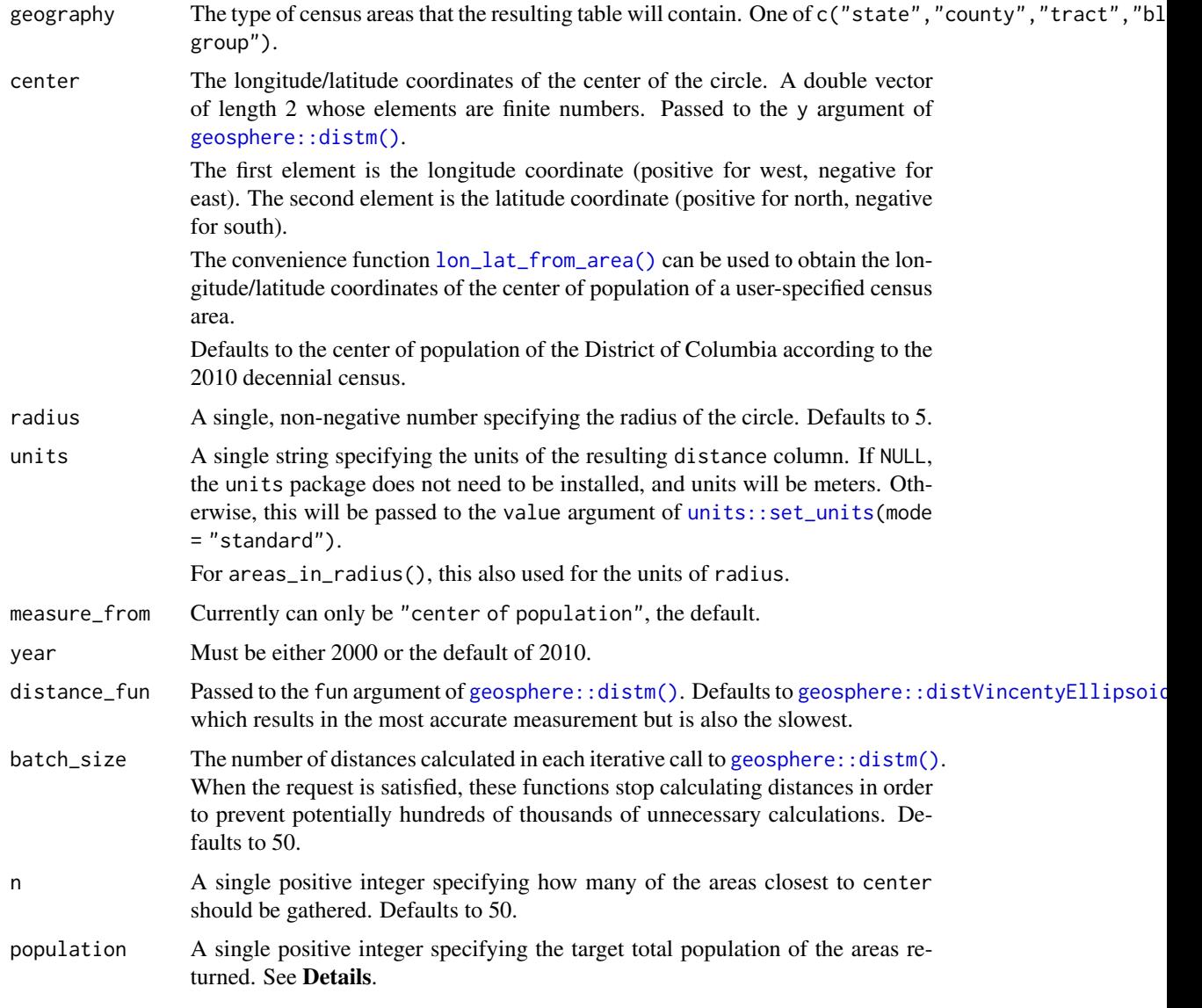

# Details

areas\_in\_radius() returns all areas whose centers of population are within the user-specified radius around center.

closest\_n\_areas() returns the top n areas whose centers of population are closest areas to center.

<span id="page-13-0"></span>Conceptually, closest\_population() sequentially gathers the next closest area to center until the total population of the areas meets or exceeds population.

Distances are determined with [geosphere::distm\(\)](#page-0-0).

Requires the packages USpopcenters and geosphere to be installed. Requires the units to be installed unless units = NULL.

Centers of population are based on the 2010 decennial census. See [https://www.census.gov/](https://www.census.gov/geographies/reference-files/time-series/geo/centers-population.2010.html) [geographies/reference-files/time-series/geo/centers-population.2010.html](https://www.census.gov/geographies/reference-files/time-series/geo/centers-population.2010.html) Only states, counties, tracts, and block groups are currently supported.

#### Value

A [tibble](#page-0-0) with each of the columns found in the corresponding USpopcenters table, with two columns appended:

geoid - all FIPS code columns combined with [paste0\(\)](#page-0-0).

distance - the number of units the area's LONGITUDE/LATITUDE center of population is away from the coordinates given in center.

#### See Also

[lon\\_lat\\_from\\_area\(\)](#page-15-1)

# Examples

```
# All states whose centers of population are within 300 kilometers of the
# center of population of New York County, New York (i.e, Manhattan):
areas_in_radius(
  geography = "state",
  center = lon_lat_from_area(state = "NY", county = "New York"),
  radius = 300,
  units = "km"
)
# The four census tracts whose centers of population are closest to the
# Four Corners (distance column is in meters due to setting units = NULL):
closest_n_areas("tract", center = c(-109.0452, 36.9991), n = 4, units = NULL)
# The counties closest to center of population of Kauai County, Hawaii whose
# total population reaches 3 million people:
closest_population(
  geography = "county",
  center = lon_lat_from_area("15007"),
  population = 3e6,
  units = "barleycorns"
\lambda
```
<span id="page-14-0"></span>

# Description

Returns a [tibble](#page-0-0) or [sf](#page-0-0) of GEOIDs, names, and decennial census population of user-specified locations.

### Usage

```
get_geoids(
  geography,
  state = NULL,
  county = NULL,geoid = NULL,
 year = 2010,geometry = FALSE,
  cache_tables = TRUE,
  key = NULL,...
)
```
# Arguments

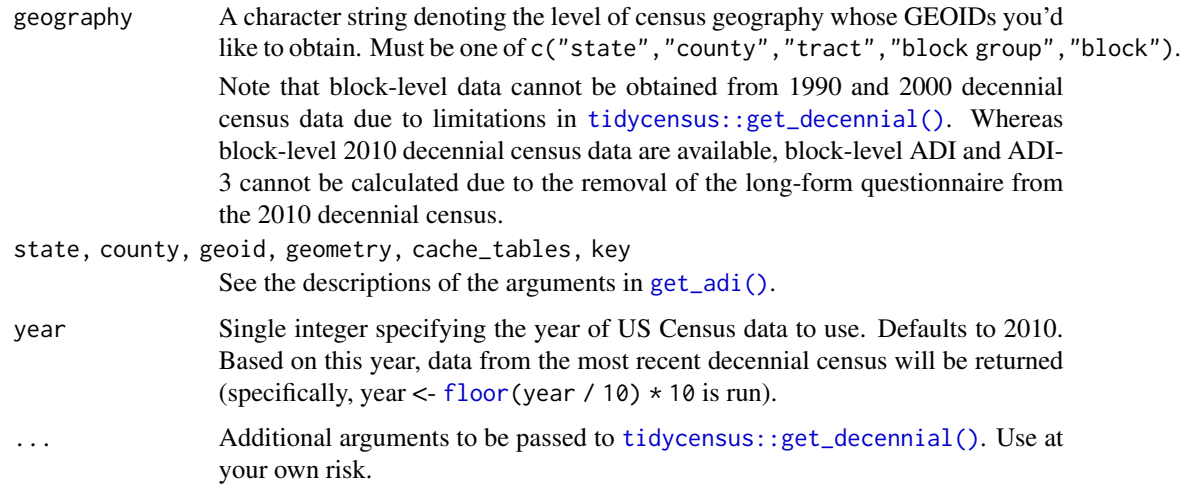

# Details

This allows users to quickly obtain all GEOIDs in a specified location at a specific level of geography without having to manually look them up somewhere else.

This facilitates calls to [get\\_adi\(\)](#page-6-1) that involve somewhat complicated reference areas.

#### Examples

```
## Not run:
# Wrapped in \dontrun{} because it requires a Census API key.
# Get all tract GEOIDs for Manhattan
tracts <- get_geoids(geography = "tract", state = "New York", county = "New York")
tracts
# Get all block GEOIDs for the fifth tract on that list
get_geoids(geography = "block", geoid = tracts$GEOID[5])
## End(Not run)
```
<span id="page-15-1"></span>lon\_lat\_from\_area *Grab the longitude/latitude of the center of population of a census area*

# Description

The user specifies a census area, and the function returns the longitude/latitude coordinates of the area's center of population according to the 2010 census.

#### Usage

```
lon_lat_from_area(geoid = NULL, state = NULL, county = NULL, year = 2010)
```
# Arguments

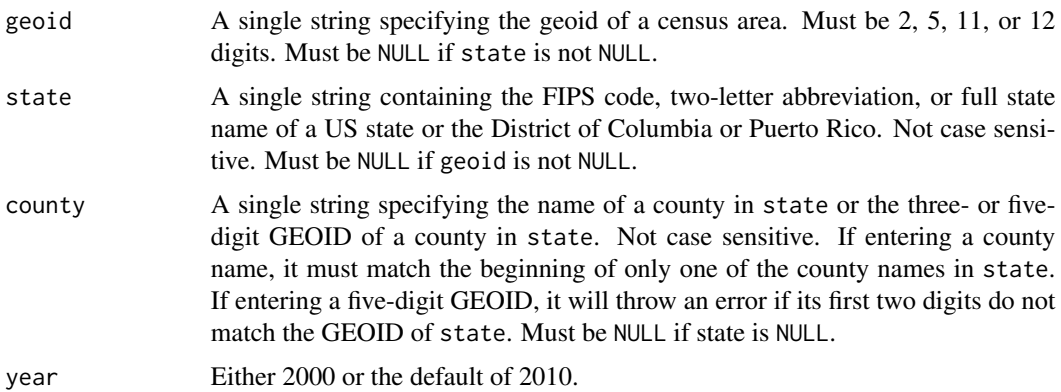

# Details

Centers of population are based on the 2010 decennial census. See [https://www.census.gov/](https://www.census.gov/geographies/reference-files/time-series/geo/centers-population.2010.html) [geographies/reference-files/time-series/geo/centers-population.2010.html](https://www.census.gov/geographies/reference-files/time-series/geo/centers-population.2010.html) Only states, counties, tracts, and block groups are currently supported.

Requires the data package USpopcenters to be installed.

<span id="page-15-0"></span>

# <span id="page-16-0"></span>Value

A [double](#page-0-0) vector of length 2. The first element is LONGITUDE (positive for east, negative for west). The second element is LATITUDE (positive for north, negative for south).

# See Also

[areas\\_in\\_radius\(\)](#page-11-1)

# Examples

# The center of population of Alaska lon\_lat\_from\_area(state = "alAskA")

# The center of population of Cook County, Illinois. lon\_lat\_from\_area(state = "IL", county = "Cook")

# The center of population of some tract in Manhattan lon\_lat\_from\_area(geoid = "36061021600")

# <span id="page-17-0"></span>Index

```
∗ datasets
    acs_vars, 2
    decennial_vars, 6
acs_vars, 2, 5, 7, 8
append_dissimilarities, 3
areas_in_radius
        (get_areas_near_coordinates),
        12
areas_in_radius(), 17
asplit(), 4
attr, 10
calculate_adi, 5
calculate_adi(), 9
census_api_key, 6
census_api_key(), 9
closest_n_areas
        (get_areas_near_coordinates),
        12
closest_population
        (get_areas_near_coordinates),
        12
cluster::daisy(), 3, 4
decennial_vars, 3, 5, 6, 8
double, 4, 17
floor, 15
geosphere::distm(), 13, 14
geosphere::distVincentyEllipsoid, 13
get_adi, 3, 5, 7
get_adi(), 5, 6, 15
get_areas_near_coordinates, 12
get_geoids, 15
lon_lat_from_area, 16
```

```
lon_lat_from_area(), 12–14
```
mice::mice, *[10](#page-9-0)*

```
mice::mice(), 5
nrow, 4
paste0(), 14
purrr::insistently, 10
purrr::rate_delay(), 10
rlang::last_error(), 10
sf, 5, 6, 8–10, 15
tibble, 5–10, 12, 14, 15
tidycensus::census_api_key(), 6
tidycensus::get_acs(), 5, 8–10
tidycensus::get_decennial(), 5, 8–10, 15
tigris::block_groups(), 9
tigris::counties(), 9
tigris::states(), 9
tigris::tracts(), 9
```

```
units::set_units, 13
```
tigris::zctas(), *[9](#page-8-0)*